Introduction to ILCSIM

> Lynn Garren Fermilab Nov. 8, 2007

# ILC Simulaton Machines

‣ ilcsim.fnal.gov ‣ 32bit SLF 3 ‣ ilcsim2.fnal.gov ‣ 64bit SLF 4 ‣ gateway to grid ‣ Kerberos principal required for access

# Available Packages

#### ‣ LCIO

- ‣ fixes as of last night
- ‣ java 1.6.0
- ‣ setup lcio
- ‣ Mokka v06-04-p03
	- ‣ geant4 v4\_9\_0\_p01
	- ‣ lcio (latest)
	- ‣ java 1.6.0
	- ‣ setup mokka

# Marlin v00-09-09

#### ‣ support packages

- ‣ CLHEP 2.0.2.2
- ‣ ROOT 5.08.00
- ‣ latest lcio
- ‣ java 1.6.0
- ▶ CERN 2005
- ‣ GSL 1.8
- ‣ GEAR v00-06-01
- ‣ LCCD v00-03-06
- ‣ RAIDA v01-02

## Marlin v00-09-09

‣ Marlin packages ‣ LCFIVertex v00-01-01 ‣ MarlinReco v00-04 ‣ MarlinUtil v00-04 ‣ Overlay v00-01 ‣ PandoraPFA v01-01 ‣ SiliconDigi v00-01

## Marlin notes

- ‣ built with ilcinstall
	- ‣ without cmake
- ‣ appears to be a consistent set of packages (guidance lacking)
- ‣ not tested
- ‣ setup marlin
	- ‣ preferred to using \*.sh script in Marlin

# What's with this "setup" stuff?

### ‣ UPS/UPD

- ‣ Fermilab product support
- ‣ "table" file defines environment
- ‣ environment properly established
	- ‣ all Borne and csh variants
	- ‣ adds to path ONCE
- ‣ setup xyz
- ‣ unsetup xyz (not often necessary)
- ‣ a bit clunky when dealing with complex situations

# Disk Resources

- ‣ BlueArc network mounted storage
	- ‣ fast access
	- ‣ NOT backed up
- ‣ available on ilcsim[2] and [ILC/GP] grid
	- ‣ NOT available on general OSG VO's
- $\rightarrow$  /ilc
	- ▶ long term storage of datasets
	- ▶ 2 TB initially for ILD (renegotiated as necessary)
- ‣ /grid/app/ilc/detector applications/libraries needed by grid
- ‣ /grid/data/ilc/detector short term storage of datasets
- ‣ /scratch (non-bluearc NFS mounted) not on grid
- ‣ /local (local scratch) not on grid not shared

# grid ➯ ILC VO

- ‣ separation promotes harmony
- ‣ resources can be renegotiated

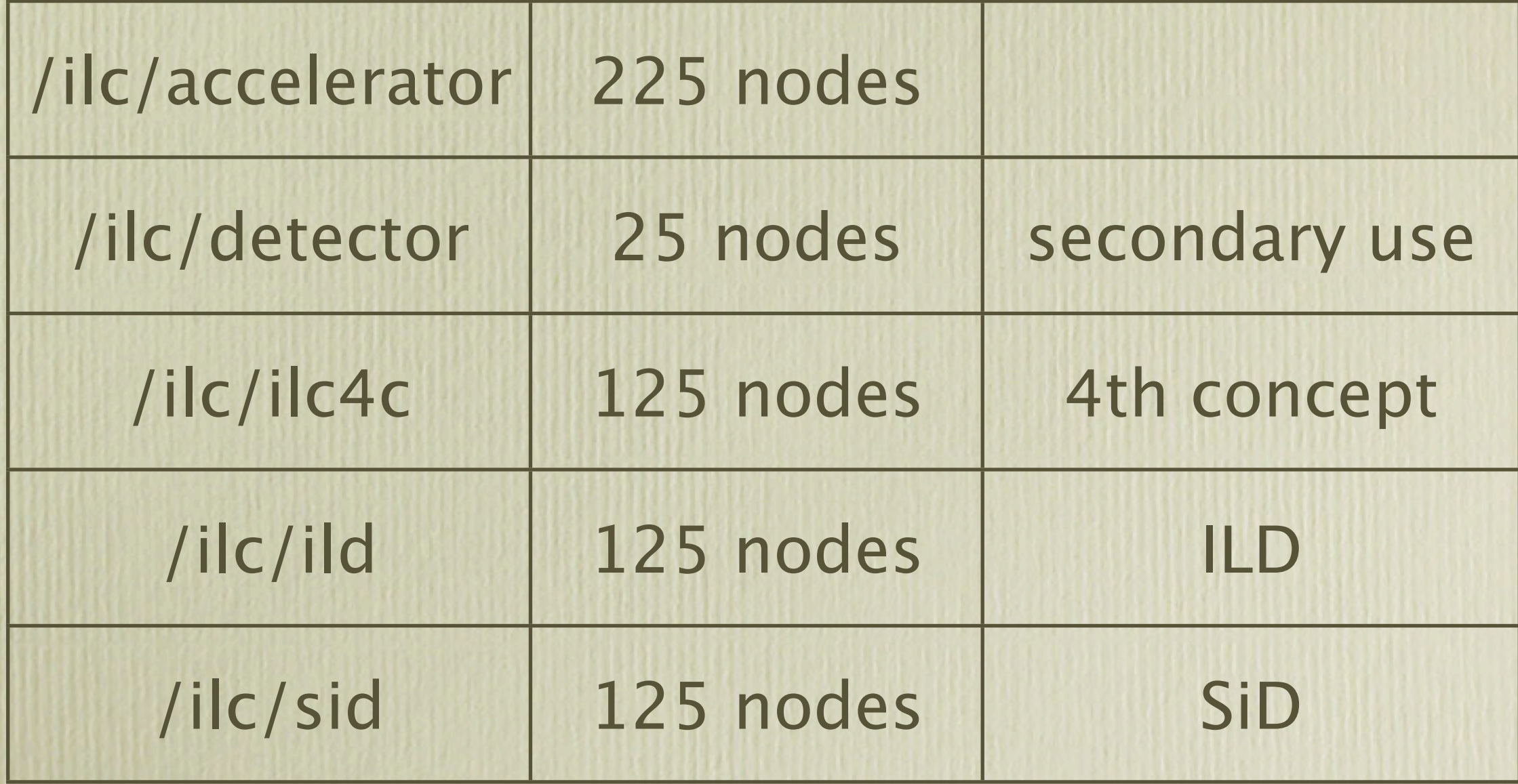

# Register with the Grid

- ‣ http://ilc.fnal.gov/detector/rd/physics/technical/resources/grid.shtml
- ‣ Register your certificate
	- ‣ KCA or DOEGrid
	- ‣ select both /ilc/detector and /ilc/ild
	- ▶ 2 step process
- ‣ time lag to get databases in sync
	- ‣ about 2 hours
- ‣ ILC VO defined in OSG

# Working on the Grid

- ‣ Hans' instructions (SiD centric)
	- ‣ http://confluence.slac.stanford.edu/display/ilc/How+do+I+use+the+OSG+Grid
- ‣ source /fnal/ups/grid/setup.[c]sh
- ‣ KCA cert:
	- ‣ kx509
	- ‣ kxlist -p
- ‣ voms-proxy-init -voms ilc:/ilc/ild [-noregen]
	- ‣ MUST use -noregen if using KCA cert
- ‣ condor\_submit myjob.run
	- ▶ see either set of grid instructions
	- $\rightarrow$  everything is copied to a grid machine and runs there
	- ▶ NO access to your home directory or environment

### Resources

### ‣ ILC detector simulation info

- ‣ http://ilc.fnal.gov/detector/rd/physics/technical/
- ▶ [http://cepa.fnal.gov/](http://cepa.fnal.gov) -> ILC Detector Simulation
- ‣ Accounts on ilcsim
	- ‣ get FNAL Kerberos principal
		- ‣ http://computing.fnal.gov/cd/forms/
	- ▶ send mail to [garren@fnal.gov](mailto:garren@fnal.gov)
	- ‣ identify yourself
		- ‣ who are you working with, etc.